**StarWind RAM Disk Crack**

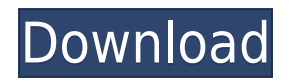

#### **StarWind RAM Disk 2022**

StarWind RAM Disk is an easy to use application that helps you create a RAM disk on your Windows PC. It can be considered as a 'virtual drive' that can be accessed from all the applications installed on your PC. It's an effective way to quickly store temporary files and folders on a RAM disk and in return improve system performance. A RAM disk is a special storage partition with a relatively small amount of space that is fast, can be used as a cache and improve system performance. With the help of StarWind RAM Disk, you can easily create as many RAM disk devices as you want then store junk files and folders on them. After that, you can format the created partitions and get rid of such files without affecting your computer performance and responsiveness. The main window of the application displays all the available devices. In case you want to add new ones, you can either access the option available in the main toolbar or from the Device menu. Then, you can easily set specific parameters such as the local RAM disk size in MBs and mount the current disk automatically. If the first option namely 'Create formatted disk' is selected, the new RAM disk will be formatted so that it can be used immediately, otherwise you need to format it manually. The second option, entitled 'Automount this device', makes your RAM disk device available right after your computer restarts. Afterwards, you can view all the created RAM devices in the main window and inspect each one's properties using the corresponding right-click option. When you want to remove a RAM disk device, you can easily choose one of the three options that the application provides you with. Either you use the 'Remove Device' option from the right-click menu or from the main toolbar, or simply access the Device menu. In case the current disk is locked by an application or by a process, you can remove the device by using the 'Force Remove Device' option available in the context menu. StarWind RAM Disk is available for free. You can download StarWind RAM Disk and try it for free for 30 days. A WINDOWS desktop PC is at its core a processor that is in charge of performing tasks like saving information in our PC, calculating numbers, sending emails, copying documents and writing to our hard disk. All of this happens when the PC is running and in most cases, it is running constantly while we are doing various activities on our PC. Therefore

#### **StarWind RAM Disk (LifeTime) Activation Code [2022]**

1. Create a RAM disk device 2. Add more devices by pressing + button 3. Delete a RAM disk device by pressing - button 4. Forced remove RAM disk by pressing the - button 5. System tray shortcut is present for easy access 6. With the help of StarWind RAM Disk you can quickly add as many RAM disk devices as you want then store junk files and folders on them. After that, you can format the created partitions and get rid of such files without affecting your computer performance and responsiveness. 1. Create a RAM disk device 2.

Add more devices by pressing + button 3. Delete a RAM disk device by pressing - button 4. Forced remove RAM disk by pressing the - button 5. System tray shortcut is present for easy access 6. With the help of StarWind RAM Disk you can quickly add as many RAM disk devices as you want then store junk files and folders on them. After that, you can format the created partitions and get rid of such files without affecting your computer performance and responsiveness. Forgetting the passwords for your email account can be a headache. If you're using a computer running Windows 7, your only option is to call your ISP (Internet Service Provider) and ask them for help. In case you're using Windows 10 you can use the Forgotten Password Wizard that Microsoft has included with the operating system. The Forgotten Password Wizard allows you to create and manage passwords that you can use for multiple sites. Windows 10 comes with a utility called Forgotten Password Wizard and if you're running the latest version of the operating system you will find it in the Windows Settings. When you select it you will be presented with a simple interface that includes the option to create a new account. In order to enter the wizard you need to open the Windows Settings. Then you need to select the Accounts tab and click the Forgotten Password option. A window similar to the one below will be displayed. You need to select the option Create a new account and provide the email address and the password of the account. As soon as the wizard is finished you will see a password that you can use to login to the account. You can also specify the email address that will be used to identify the account. If you need to use the email address and password of another email address, you can add it on the right side. Using Windows 10 the Forgotten Password Wizard is 2edc1e01e8

## **StarWind RAM Disk Crack +**

RAM Disk is a special file created on a RAM device. RAM Disk, which is different from standard file, is used to improve computer performance. RAM Disk speeds up RAM access, allowing it to read and write in milliseconds. RAM Disk stores temporary files, cache, and resource folders and can be used to store large files (over 1 GB), images, archive, and video clips. Free RAM Disk allows you to create an unlimited number of RAM Disk devices and to format and remove them as needed. It comes with a powerful console application that allows you to create and manage RAM Disk, monitor their state, and clean them when no longer needed. It allows you to mount RAM Disk automatically when computer starts or you can manually mount them from the panel of this software. Free RAM Disk works with all operating systems: Windows and Linux. Some other features of Free RAM Disk are: Disk space monitor: you can monitor all RAM Disk for their free disk space. RAM Disk status monitor: you can check how many RAM disks are running and how much free space they have. RAM Disk Cleaner: you can clean all RAM Disk automatically or in specified interval. RAM Disk template: you can create your own RAM Disk template and use it. RAM Disk device manager: you can create new RAM Disk device, manage all created RAM disks, clean them, and remove them. You can start Free RAM Disk from the Windows® command prompt or using the Start menu. After installation, you can access the console application and its features from the Start menu's shortcut. Run Free RAM Disk from the Windows® Start menu (all versions of Windows). StarWind RAM Disk is a tool that allows you to create RAM Disk devices. If you have a single RAM device in your computer, you don't need to download and install any additional software. The creation process takes only a few seconds and can be done from the Windows Start menu. Once the RAM disk is created, you can use it immediately. If you need to delete RAM disk, just choose the option and remove it from the list. Our goal is to make your daily routine as simple as possible. We deliver a full range of software that will make your daily work more efficient, more fun and we always keep you updated with the latest technologies. RapidMiner is the leader in data mining and analytics. RapidMiner gives you the power of self-service data

<https://joyme.io/oclonestbu> <https://joyme.io/favoxsputho> <https://reallygoodemails.com/blandeufrigu> [https://techplanet.today/post/best-crack-photodex-proshow-producer-903793-best-crack-bes](https://techplanet.today/post/best-crack-photodex-proshow-producer-903793-best-crack-best-cracksnow) [t-cracksnow](https://techplanet.today/post/best-crack-photodex-proshow-producer-903793-best-crack-best-cracksnow) <https://jemi.so/hack-easeus-data-recovery-wizard-technician-1020-exclusive-keygen> <https://jemi.so/ms-dhoni-the-untold-story-the-movie-english-sub-1080p-torrent-high-quality> <https://techplanet.today/post/epson-wf-7511-adjustment-program-full-download-hit-5> <https://tealfeed.com/hotspot-shield-business-959-elite-edition-hguy0> <https://techplanet.today/post/half-life-valve-folder-download-link> <https://techplanet.today/post/first-page-pro-2006-serial-key-keygen-hot> <https://techplanet.today/post/ulsaha-committee-malayalam-movie-hot-download> <https://techplanet.today/post/terjemahan-tafsir-al-manar-pdf-verified> <https://reallygoodemails.com/juconliozu>

[https://techplanet.today/post/ford-blaupunkt-travelpilot-fx-sd-navigation-europe-2012-top-do](https://techplanet.today/post/ford-blaupunkt-travelpilot-fx-sd-navigation-europe-2012-top-download) [wnload](https://techplanet.today/post/ford-blaupunkt-travelpilot-fx-sd-navigation-europe-2012-top-download) <https://techplanet.today/post/cccam-cfg-astro-91-5e-1-repack>

## **What's New In?**

RAM disk is a disk formatted in RAM on the computer. Usually, it is used to store temporary or cache files, which helps to increase performance. Some people are very concerned about the space that is consumed by RAM disk devices, but others don't seem to notice it. Because the RAM disk isn't formatted on your hard drive (it is not stored there), you have to manage it and perform some maintenance on a regular basis. If your disk is really large, you could fill it up in no time and the applications will not work properly. Furthermore, when the RAM disk is created, it appears in the system like any other hard drive, which requires that you buy an extra license for Windows if you plan to connect it to an external USB adapter. RAM Disk Utility is a free utility developed by StarWind. It is designed to help users create RAM disk devices without the need for a Windows license. RAM Disk Utility is a lightweight program that easily creates the RAM disk and sets the parameters you need. After you create a RAM disk, you can easily open it in Disk Management, which allows you to format it. RAM Disk Utility doesn't provide an option to make the RAM disk automatically available when the computer restarts, but it is capable of using it immediately after creation. RAM Disk Utility doesn't come with any other options except the basic ones. You can create a RAM disk of up to 256MB of RAM in size and format it either as NTFS or FAT. RAM Disk Utility can be used to create multiple RAM disks of different sizes in order to get more space for storing temporary files and folders. After you create a RAM disk, you can check its properties using the corresponding right-click option, view its contents using the file explorer, or remove it from your system by using the 'Remove Disk' option in the context menu. There are three ways of removing a RAM disk using RAM Disk Utility. You can select 'Remove Disk' from the context menu, use the 'Remove Device' option from the main toolbar, or simply access the Device menu and choose the corresponding option. Features: Create multiple RAM disks; Create RAM disks of any size; Automatically mount the created device after the computer restarts; Store temporary files and folders on the created device; Open the device using the file explorer; Create and remove RAM disk devices; Provide an option to remove RAM disk devices; RAM Disk Utility is lightweight and available in all the most common languages. Pros: Simple interface. RAM Disk Utility doesn't require any hardware drivers; RAM Disk Utility doesn't require any Windows license;

# **System Requirements For StarWind RAM Disk:**

Minimum: OS: Windows 7, Windows 8/8.1, Windows 10 (32-bit/64-bit), Windows Server 2008, Windows Server 2012, Windows Server 2012 R2, Windows Server 2016, Windows Server 2019 Processor: Intel Core i3 / AMD Phenom II X4 Memory: 4 GB RAM Storage: 32 GB available space Graphics: Integrated graphics with DirectX 11 support or DirectX 11 capable dedicated graphics card with at least 2 GB of video memory Recommended:

<https://theserviceconnect.com/msa-autoclicker-crack-mac-win/> [https://www.sitedirectory.biz/wp-content/uploads/Quick-Favorites-Search-Free-Download-M](https://www.sitedirectory.biz/wp-content/uploads/Quick-Favorites-Search-Free-Download-MacWin.pdf) [acWin.pdf](https://www.sitedirectory.biz/wp-content/uploads/Quick-Favorites-Search-Free-Download-MacWin.pdf)

<https://www.vastrique.com/wp-content/uploads/2022/12/MongoDB-Crack-MacWin.pdf> <https://trijimitraperkasa.com/mp3-joiner-crack-patch-with-serial-key-updated/> <https://1w74.com/flashvideoreplacer-crack-download/> <https://the-chef.co/am-downloader-8-41-crack-license-keygen-mac-win-2022-new/> <https://www.kona-heavylift.com/wp-content/uploads/2022/12/taffliv.pdf> <http://www.lecoxer.com/wp-content/uploads/2022/12/aleejais.pdf> [http://thewayhometreatmentcenter.com/uncategorized/callbackfilter-2-3-3-crack-activator-d](http://thewayhometreatmentcenter.com/uncategorized/callbackfilter-2-3-3-crack-activator-download/) [ownload/](http://thewayhometreatmentcenter.com/uncategorized/callbackfilter-2-3-3-crack-activator-download/)